## **Red Giant Trapcode Suite 14 Crack Key**

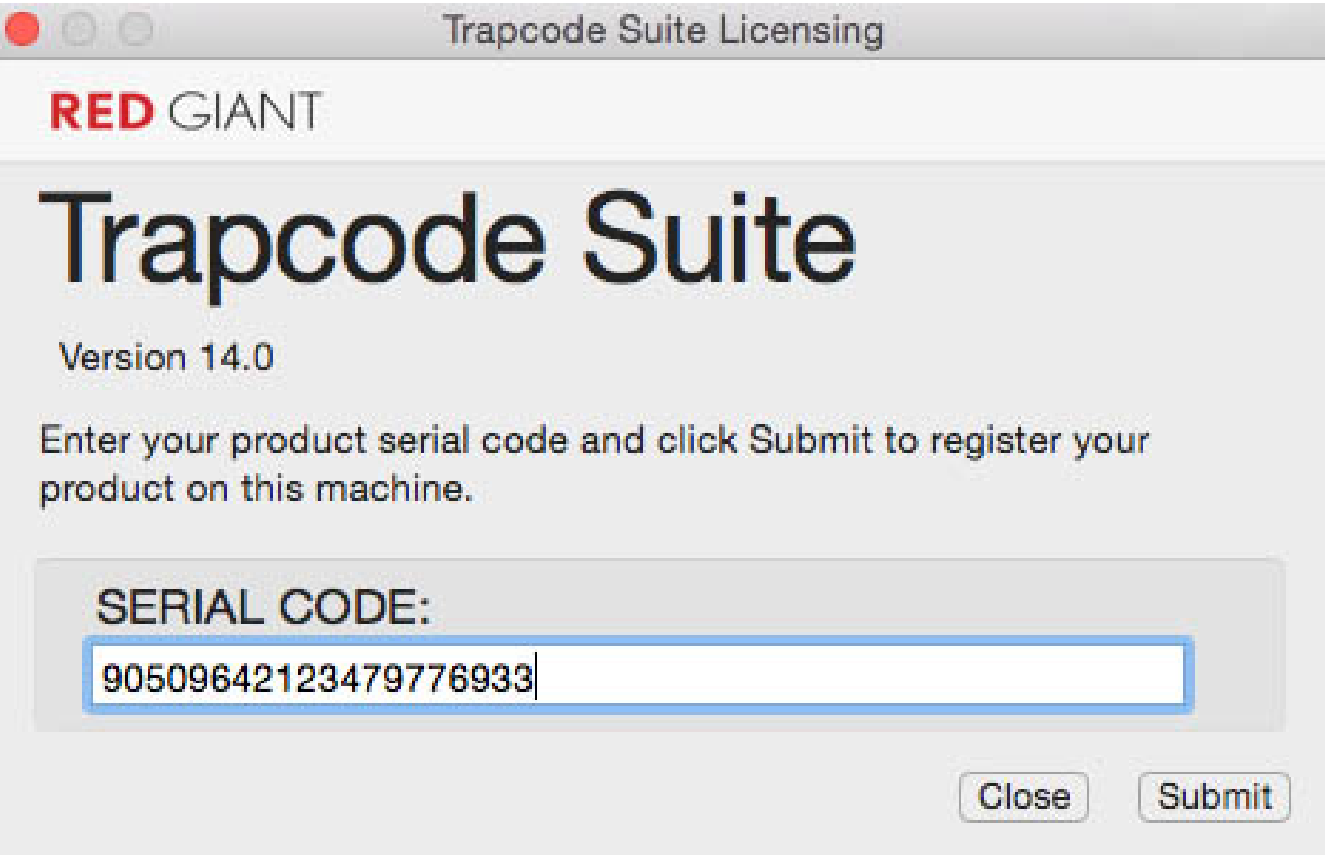

**DOWNLOAD:** <https://byltly.com/2ikcgb>

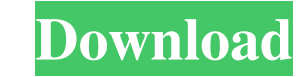

[audaces digiflash 4 crack 11](http://tihymis.yolasite.com/resources/audaces-digiflash-4-crack-11.pdf) [Crack.Dosprn.1.78.rar](http://highgreenin.yolasite.com/resources/CrackDosprn178rar.pdf) [Descargar Crack No Cd Para Empire Earth 3](http://broklouimer.yolasite.com/resources/Descargar-Crack-No-Cd-Para-Empire-Earth-3.pdf)

It offers an extensive set of tools for compositing, effects, sound and more. The tool-set for motion graphics is more than just "effects" - it is a complete tool-set for any production workflow including lighting, post-pr will learn how to setup a reverse shot, and then utilize the new dynamic tracking feature in the After Effects CC 2017 for Dynamic Tracked Camera Effect. Sep 26, 2017 - In this video tutorial, see how to track a camera in dynamic tracking feature in the After Effects CC 2017 for Dynamic Tracked Camera Effect. Sep 21, 2017 - Create a screen out special effect in After Effects by combining a video background with the 3D and text layers. With 2017 - Learn to create a Dynamic Text layer that can be scaled to size and moved in AE CC 2017. We combine this with a simple Alpha Over shape and layer mask to complete this tutorial. You will also learn how to get some c CC 2017 for Camera Tracking Effect. This is a really handy feature, and helps you quickly create a reverse shot. Aug 28, 2017 - In this video tutorial, see how to create a video effect with a dynamic text box. You will sta add a tracked camera effect in After Effects CC 2017. This is a useful tool in any production pipeline. We will be using the new "Dynamic Tracked Camera Effect" and "Animated Video Effect" features. Aug 9, 2017 - In this v

Related links: